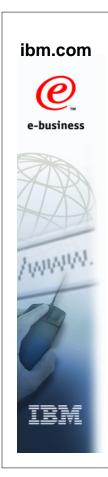

## **Real Storage** Management (RSM) **BCP Allocation**

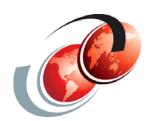

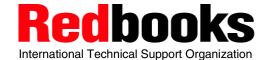

© Copyright IBM Corp. 2010. All rights reserved.

#### **Trademarks**

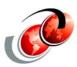

| eNetwork               | DFSMS/MVS                        | IMS                     | RMF                              |
|------------------------|----------------------------------|-------------------------|----------------------------------|
| geoManager             | DFSMSdfp                         | IMS/ESA                 | RS/6000                          |
| AD/Cycle               | DFSMSdss                         | IP PrintWay             | S/390                            |
| ADSTAR                 | DFSMShsm                         | IPDS                    | S/390 Parallel Enterprise Server |
| AFP                    | DFSMSrmm                         | Language Environment    | SecureWay                        |
| APL2                   | DFSORT                           | Multiprise              | StorWatch                        |
| APPN                   | Enterprise System 3090           | MQSeries                | Sysplex Timer                    |
| BookManger             | Enterprise System 4381           | MVS/ESA                 | System/390                       |
| BookMaster             | Enterprise System 9000           | Network Station         | System REXX                      |
| C/370                  | ES/3090                          | NetSpool                | SystemView                       |
| CallPath               | ES/4381                          | OfficeVision/MVS        | SOM                              |
| CICS                   | ES/9000                          | Open Class              | SOMobjects                       |
| CICS/ESA               | ESA/390                          | OpenEdition             | SP                               |
| CICS/MVS               | ESCON                            | OS/2                    | VisualAge                        |
| CICSPlex               | First Failure Support Technology | OS/390                  | VisualGen                        |
| COBOL/370              | FLowMark                         | Parallel Sysplex        | VisualLift                       |
| DataPropagator         | FFST                             | Print Services Facility | VTAM                             |
| DisplayWrite           | GDDM                             | PrintWay                | WebSphere                        |
| DB2                    | ImagePlus                        | ProductPac              | 3090                             |
| DB2 Universal Database | Intelligent Miner                | PR/SM                   | 3890/XP                          |
| DFSMS                  | IBM                              | QMFr                    | z/OS                             |
|                        | IBM System z                     | RACF                    | z/OS.e                           |

Domino (Lotus Development Corporation) Tivoli (Tivoli Systems Inc.) DFS (Transarc Corporation) Java (Sun Microsystems, Inc.) **Lotus (Lotus Development Corporation)** 

Tivoli Management Framework
(Tivoli Systems Inc.) Tivoli Manger (Tivoli Systems Inc.) **UNIX (X/Open Company Limited)** Windows (Microsoft Corporation) Windows NT (Microsoft Corporation)

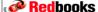

© Copyright IBM Corp. 2010. All rights reserved.

#### z/OS UNIX fork() Processing

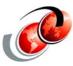

- □ Fork() is a POSIX/XPG4 function that creates a duplicate process referred to as a child process
  - The process that issues the fork() is referred to as the parent process
- With z/OS UNIX, a program that issues a fork() function creates a new address space that is a copy of the address space where the program is running
- □ The fork() function does a program call to the kernel, which uses WLM/MVS facilities to create the child process
- ☐ The contents of the parent address space are then copied to the child address space

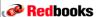

© Copyright IBM Corp. 2010. All rights reserved.

#### **Create a Process Parent Process** SYS1.PROCLIB **Child Process** ASID=428 ASID=547 **BPXAS** prog1 prog1 fork().... **WLM** fork().... ..... ..... z/OS **UNIX** Kernel Redbooks © Copyright IBM Corp. 2010. All rights reserved.

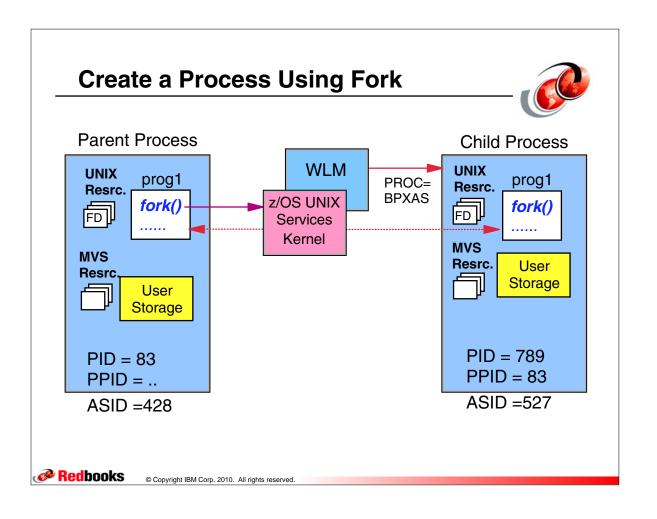

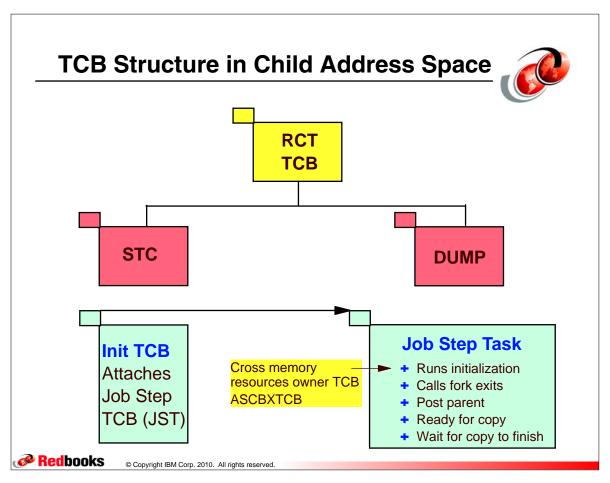

## **Current Problems with fork() Processing**

- ☐ fork() 64-bit copy processing fails when the high virtual storage is allocated in the child address space at the time when the copy of the 64-bit parent address space is copied into the child space
- ☐ This causes the following to occur:
  - RSM fails the copy with Return Code 8 Reason code '6E000300'x and the child address space contains memory objects that were previously allocated.
  - The fork() function fails with a Return code 70, Reason code '0B1505C1', as the invocation of the IARV64FC service fails The documented action for this failure was to retry the operation at a later time

Redbooks

© Copyright IBM Corp. 2010. All rights reserved

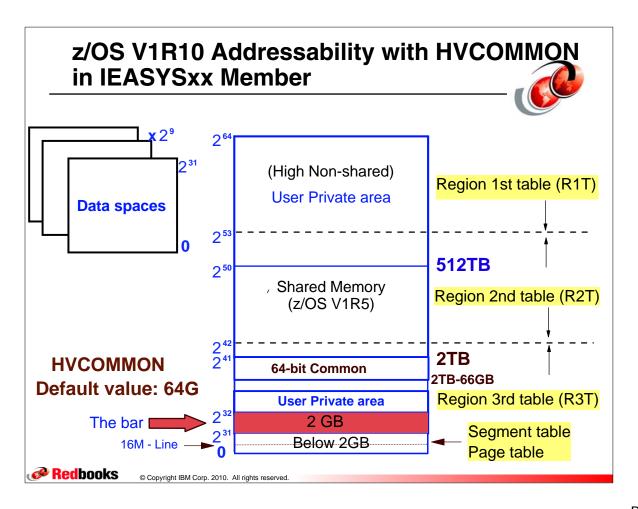

#### z/OS V1R12 Enhancements

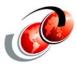

- ☐ Support a new system area in the storage above the 2☐ GB bar
- ☐ Storage is designed to be equivalent to LSQA below the 2 GB bar
- ☐ Storage is this area will not be copied during the fork()
  process when RSM copies the parent storage to the
  child address space
- New keyword is added to the:
  - > IARV64 REQUEST=GETSTOR, LOCALSYSAREA=NOIYES
    - Indicate that the memory object should be allocated from the system area of the 64-bit address space map

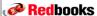

© Copyright IBM Corp. 2010. All rights reserved

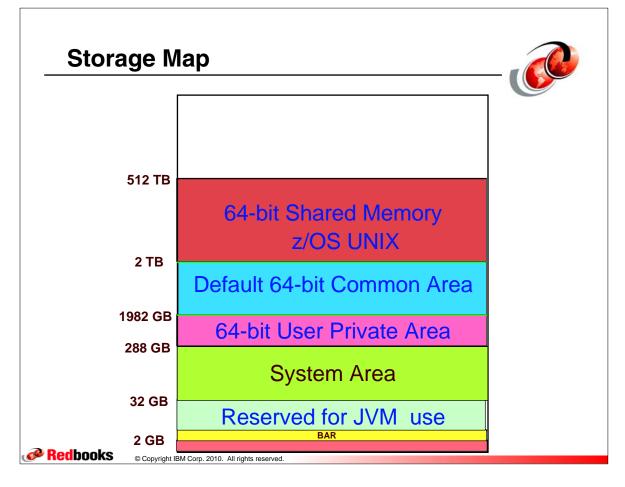

#### **RSM Support for SDUMP**

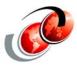

- ☐ Real storage constraint problems with SVC DUMPs
  - When large amount of data paged-in from auxilliary storage
  - > When capturing large amount of component exit data
  - Auxilliary storage causes pressure on real memory and may force page-out o important data
- □ z/OS V1R12 SDUMP improvements
  - Reduce the dump capture time and system non-dispatchable time
  - SDUMP target area can be a dataspace or an area within a 64-bit memory object

Redbooks

© Copyright IBM Corp. 2010. All rights reserved

#### **VERBX IEAVTSFS Command**

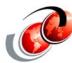

- □ VERBX IEAVTSFS command has been enhanced to display the SDUMP data capture statistics
- □ The IPCS VERBX IEAVTSFS command displays the statistics for various phases of the dump capture process:
  - A set of statistics for the global storage capture phase
  - A set of statistcs for each address space included in the dump
  - A set of statistics for the dump exit phase of the dump

Redbooks

## Output from VERBX IEAVTSFS Command

■ SDUMP statistics for the global data capture phase of the dump and for the capture phase of ASID X'13'

| 1 2 2 2 2 2 2 2 2 2 2 2 2 2 2 2 2 2 2 2          |                            |  |  |
|--------------------------------------------------|----------------------------|--|--|
| Global storage start                             | 04/30/2010 12:06:31.726449 |  |  |
| Global storage end                               | 04/30/2010 12:06:31.808150 |  |  |
| Global storage capture time                      | 00:00:00.081700            |  |  |
|                                                  |                            |  |  |
| Defers for frame availability                    | 0                          |  |  |
| Pages requiring input I/O                        | 59                         |  |  |
| Source page copied to target                     | 9966                       |  |  |
| Source frames re-assigned                        | 59                         |  |  |
| Source AUX slot IDs re-assigned                  | 0                          |  |  |
| Asid 0013:                                       |                            |  |  |
| Local storage start                              | 04/30/2010 12:06:31.851937 |  |  |
| Local storage end                                | 04/30/2010 12:06:31.903105 |  |  |
| Local storage capture time                       | 00:00:00.051167            |  |  |
| Tasks reset dispatchable                         | 04/30/2010 12:06:31.903248 |  |  |
| Tasks were nondispatchable                       | 00:00:00.051310            |  |  |
|                                                  |                            |  |  |
| Defers for frame availability                    | 0                          |  |  |
| Pages requiring input I/O                        | 50                         |  |  |
| Source page copied to target                     | 1708                       |  |  |
| Source frames re-assigned                        | 66                         |  |  |
| Source AUX slot IDs re-assigned                  | 0                          |  |  |
| © Copyright IBM Corp. 2010. All rights reserved. |                            |  |  |
|                                                  |                            |  |  |

**Redbooks** 

## **VERBX IEAVTSFS Dump Exit Statistics**

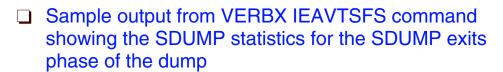

| Dump Exits                           |                            |  |  |  |
|--------------------------------------|----------------------------|--|--|--|
| Exit address                         | 0755E6A0                   |  |  |  |
| Home ASID                            | 0005                       |  |  |  |
| Exit start                           | 04/30/2010 12:06:31.740223 |  |  |  |
| Exit end                             | 04/30/2010 12:06:31.740226 |  |  |  |
| Exit time                            | 00:00:00.000002            |  |  |  |
| Exit attributes: Sdump, Early Global |                            |  |  |  |
| Defers for frame availability        | 0                          |  |  |  |
| Pages requiring input I/O            | 3                          |  |  |  |
| Source page copied to target         | 5239                       |  |  |  |
| Source frames re-assigned            | 3                          |  |  |  |
| Source AUX slot IDs re-assigned      | 0                          |  |  |  |

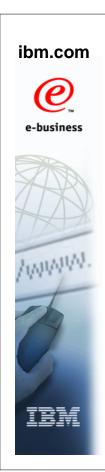

# **BCP Alloation Improvements**

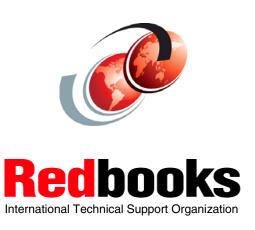

© Copyright IBM Corp. 2010. All rights reserved.

#### **New MEMDSENQMGMT Keyword**

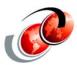

- Allows jobs and subsystems to use memory-based data set ENQ management for dynamically allocated data sets
  - This parameter moves data set ENQ information created by allocation out of SWA and into efficient memory structures
  - Memory-based data set ENQ management is faster than the other option, SWA-based data set ENQ management
    - For jobs that allocate a large number of data sets, such as DB2

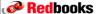

## **New MEMDSENQMGMT Keyword**

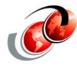

- □ ALLOCxx parmlib member MEMDSENQMGMT specifies whether the feature is available for exploitation by jobs and subsystems as follows:
  - MEMDSENQMGMT(ENABLE | DISABLE)
  - ENABLE Allows jobs and subsystems to use memory-based data set ENQ management for dynamically allocated data sets
  - DISABLE Disables jobs and subsystems from using memory-based data set ENQ management for dynamically allocated data sets

**Redbooks** 

© Copyright IBM Corp. 2010. All rights reserved.

#### **Using MEMDSENQMGMT Function**

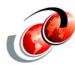

- □ New macro service IEFDDSRV macro instruction
  - When MODIFY and TYPE=FEATURE are specified
    - These are required parameters that indicates how allocation should manage ENQs on the data set name when you specify - DSENQMGMT=MEMORY

```
IEFDDSRV MODIFY

,TYPE=ALLOCATION Default: TYPE=ALLOCATION

,DDNAME=ddname ddname: RS-type address or register (2) - (12) ASM only.

,DSABPTR=dsabptr dsabptr: RS-type address or register (2) - (12) ASM only.

,NEWDDNAME=newddname newddname: RS-type address, or register (2)-(12).

,TYPE=FEATURE

,DSENQMGMT=NO_CHANGE

,DSENQMGMT=MEMORY
```

Redbooks

#### **New MEMDSENQMGMT Benefits**

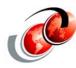

- □ Heavy data set allocation users should see a significant reduction of CPU time spent to manage serialization of access to data sets
  - Also a reduction of time to recovery after outages, when it becomes necessary to restart the job or subsystem
  - Better performance from subsystems when many data sets are used
    - Provides a better Mean Time To Recover from errors affecting subsystems like DB2
    - Allows installations to consolidate more work load onto z/OS with less performance impact

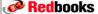

© Copyright IBM Corp. 2010. All rights reserved

#### **Migration Considerations**

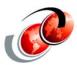

- When exploiting this feature, consider these options:
  - Programs exploiting the DD accounting suppression function will have less data in the SMF Type 30 EXCP section or Type 40
  - > VSAM-related SMF record types are not affected
  - Programs should not request this function for non-VSAM data sets
- This new function requires the addition of MEMDSENQMGMT(ENABLE) in the ALLOCxx parmlib member for exploitation
- Note: When using this function for DB2, an IPL is required
  - Also it is preferable when you are running with DSMAX at 64K or 100K

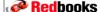

© Copyright IBM Corp. 2010. All rights reserved.

### **Migration Considerations**

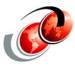

- ☐ There is an option to **suppress DD accounting** in the SMF Type (14, 30 and 40) records by:
  - A program request when using the S99DASUP flag on DynAlloc request
    - You can suppress creation of SMF Type 30 EXCP section data on a per-DD basis
- S99DASUP Used by authorized programs to
  - Setting this bit can affect the SMF data created for:
    - The EXCP section of SMF Record Type 30
    - SMF Record Type 40
    - SMF Record Type 14 fields SMF14NTR and SMF14NER
       Recommended for programs allocating VSAM data sets with generated DD names

**Redbooks** 

© Copyright IBM Corp. 2010. All rights reserved.

#### **Duplicate Temporary Data Set Name**

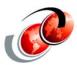

- ☐ In previous z/OS versions, when two jobs, with the same jobname, using named (&&mydsn) temporary data sets
  - > Scheduled in the same system, at the same time
  - > The second would be canceled with a JCL error
  - > WHY: duplicate temporary data set name
- With z/OS V1R12, the behavior to generate data set names using the label or unique number can be controlled via the ALLOCxx parmlib member
  - SYSTEM TEMPDSFORMAT setting

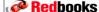

#### **Temporary Name - DSN=&&LABEL**

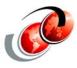

#### ■ SYSTEM TEMPDSFORMAT(UNIQUE | INCLUDELABEL)

- UNIQUE Indicates that jobs with same jobname that includes temporary data sets with DSN=&&LABEL running simultaneously, NO temporary data sets with same names
  - SYSyyddd.Thhmmss.RA000.jjobname.Rggnnnnn
  - SYS10141.T143444.RA000.HEUSERJ.R0100590
- INCLUDELABEL Indicates that when the system processes JCL that includes temporary data sets with DSN=&&LABEL, the generated data set name will include the &&label specified in the JCL
  - SYSyyddd.Thhmmss.RA000.jjobname.dsetname.Hgg
  - SYS10141.T151047.RA000.HEUSERP.MYTEMP.H01

```
gg=01 - means in a sysplex dsetname - 1 to 8 character DSNAME following the two ampersands (&&) nnnnn - a number that is unique within a system
```

**Redbooks** 

© Copyright IBM Corp. 2010. All rights reserved.

#### **Commands Temporary Name Support**

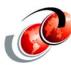

Display ALLOCxx parmlib member

#### D ALLOC, OPTIONS

.....

VERIFY\_VOL POLICY: YES

SYSTEM IEFBR14\_DELMIGDS: LEGACY

TAPELIB\_PREF: EQUAL

REMIND\_INTV: 90

VERIFY\_UNCAT: FAIL

TEMPDSFORMAT: UNIQUE

MEMDSENQMGMT: DISABLE

□ Change TEMPDSFORMAT parameter either on the ALLOCxx parmlib member or by SETALLOC command

SETALLOC SYSTEM, TEMPDSFORMAT=INCLUDELABEL IEFA010I SETALLOC COMMAND SUCCESSFUL TEMPDSFORMAT SET TO INCLUDELABEL.

Redbooks

© Copyright IBM Corp. 2010. All rights reserved.